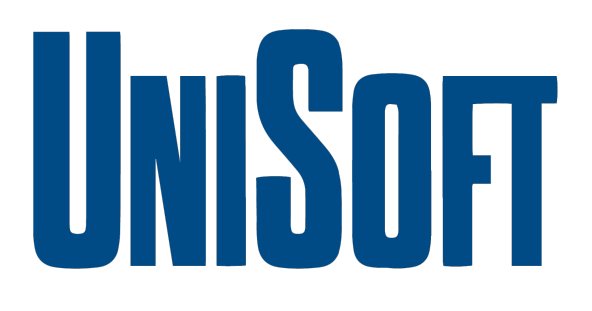

# **Data Casting**

# **Using ATSC 1.0 and/or**

# **ATSC3.0**

# **Broadcast**

# **UniSoft Corporation**

**May 17, 2023**

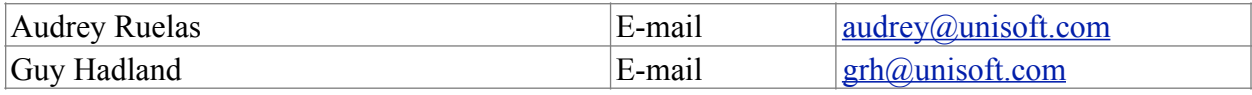

UniSoft Corporation, 3447 Investment Boulevard, Suite 3 Hayward, CA 94545-3823 TEL: +1 510 586 0483 EMAIL: audrey@unisoft.com <http://www.unisoft.com>

**\_\_\_\_\_\_\_\_\_\_\_\_\_\_\_\_\_\_\_\_\_\_\_\_\_\_\_\_\_\_\_\_\_\_\_\_\_\_\_\_\_\_\_\_\_\_\_\_\_\_\_\_\_\_\_\_\_\_\_\_\_\_\_\_\_\_\_\_\_\_\_\_\_\_\_\_\_\_\_\_\_\_\_\_**

#### **1. Overview**

UniSoft offers the XCaster datacasting system which can deliver content either via ATSC 1.0 or 3.0. Transmission to each standard may occur either simultaneously or individually.

In addition, UniSoft Corporation offers a variety of ATSC 3.0 delivery components, software and integration services.

#### **1.1. XCaster Configuration Summary**

The diagram below shows a typical XCaster configuration, with dual delivery paths:

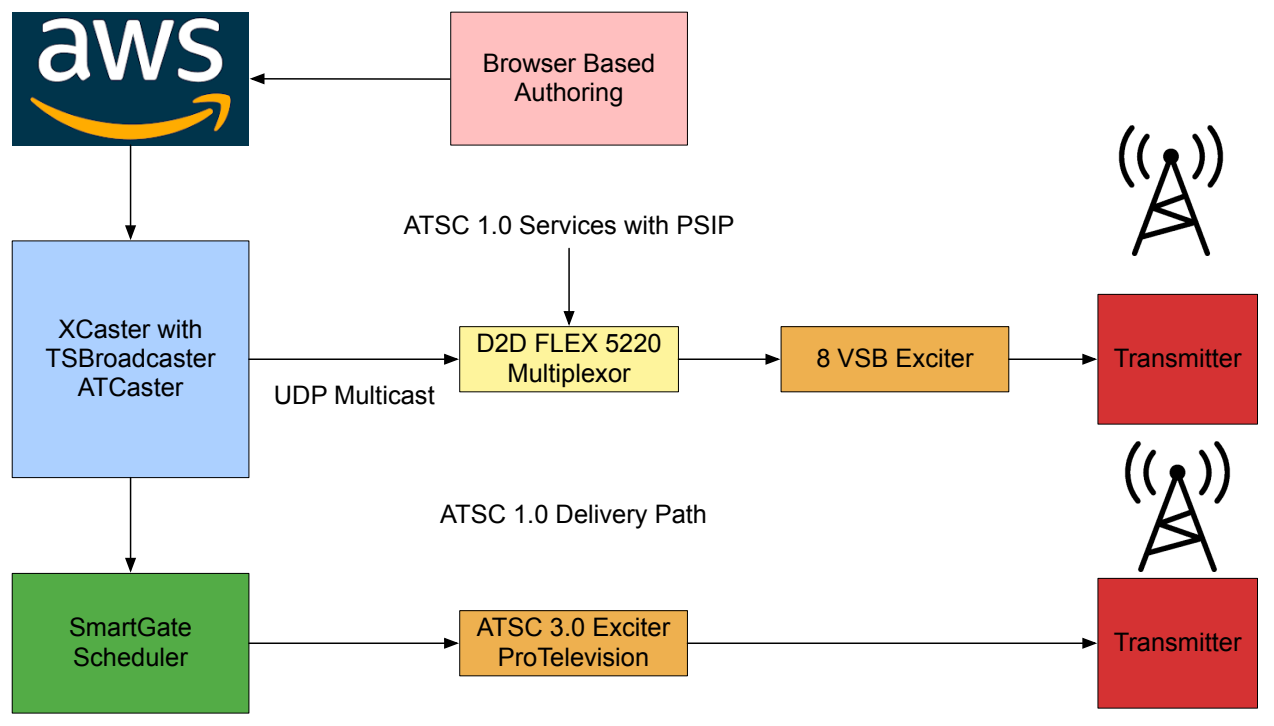

ATSC 3.0 Delivery Path

#### **2. XCaster**

XCaster is bundled with two software packages TSBroadcaster and ATCaster. TSBroadcaster encodes data into a DSM-CC data carousel for transmission over ATSC 1.0. ATCaster delivers data via a NRT within a 3.0 broadcast.

XCaster is particularly suitable for transmission of educational material for remote learning applications. There are countless other applications too including digital signage ads, data to medical kiosks, emergency alerts or even firmware upgrades for a variety of mobile devices.

XCaster can also deliver standalone web sites to locations which do not have a broadband connection.

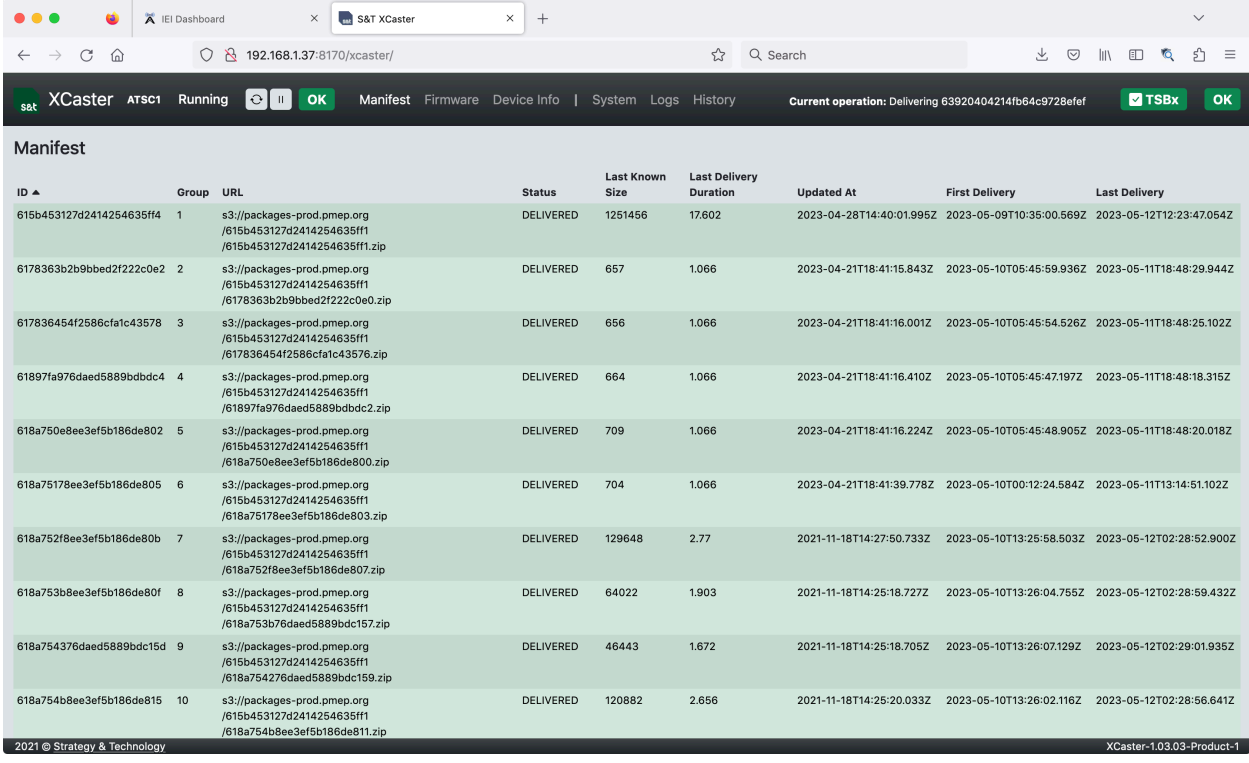

### **3. D2D Multiplexor**

The D2Flex5K device provides a cost effective method of adding a XCaster data service to your existing ATSC 1.0 services:

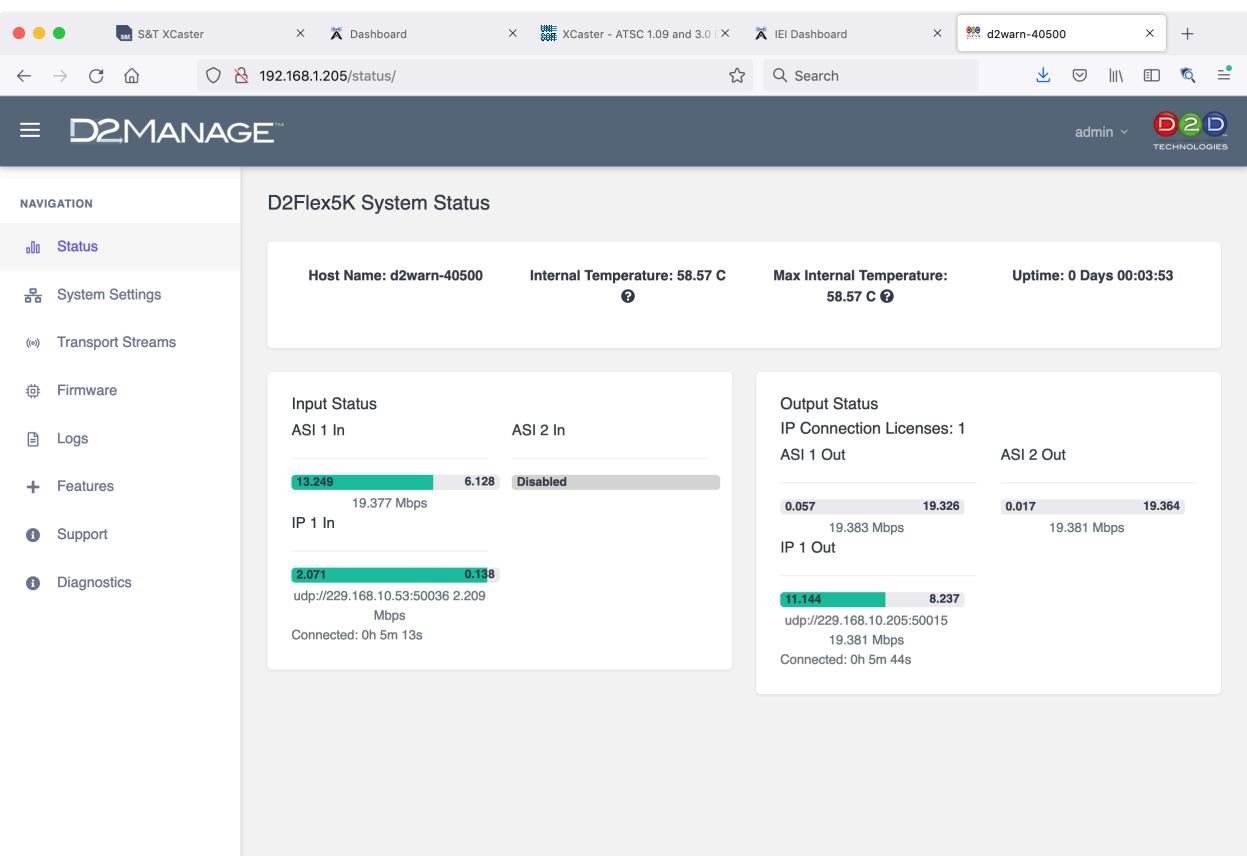

### **4. ATSC 3.0 Multiplexing**

In the vase of ATSC 3.0 transmission, the ATCaster generated EDUC service is multiplexed in using the Scheduler. See below and example using the Enensys SmartGate.

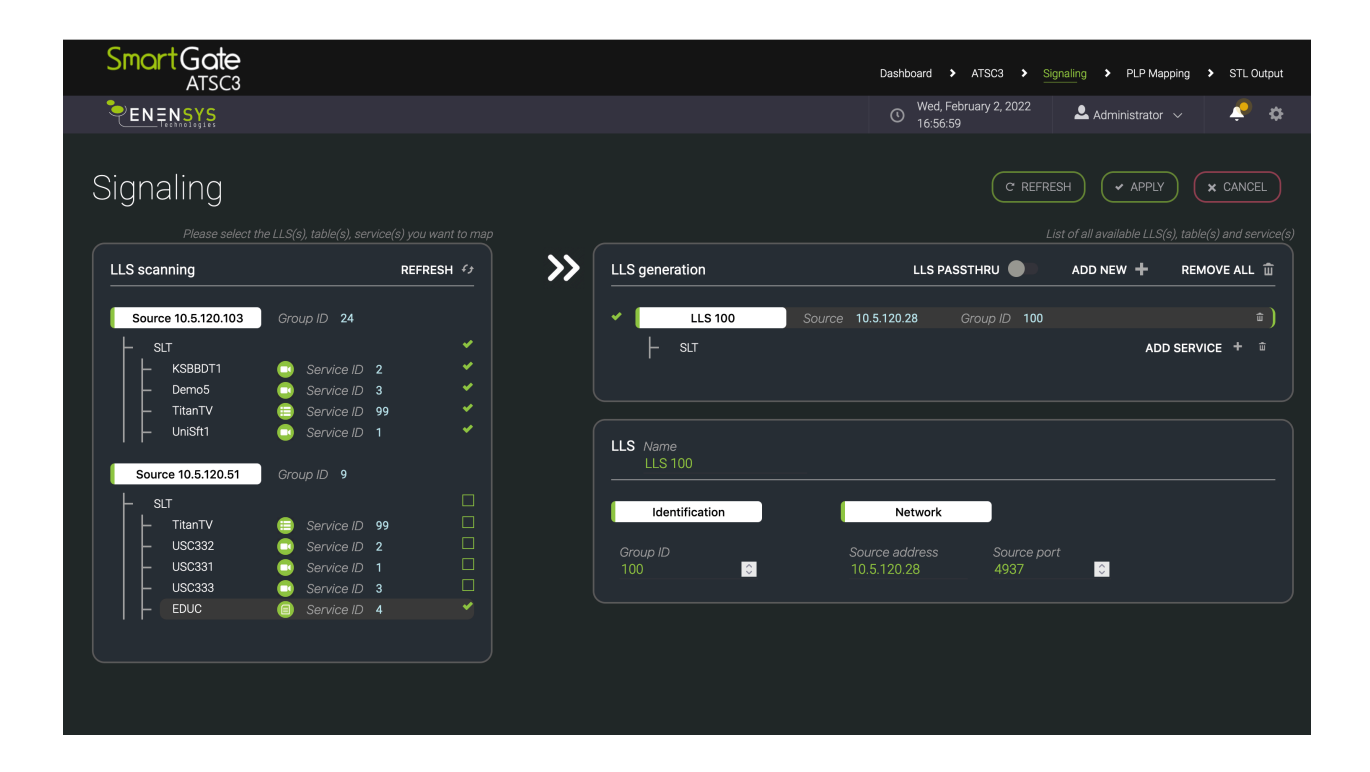

## **5. Creating Content**

Content is created using a web based authoring environment which pushes the data to AWS:

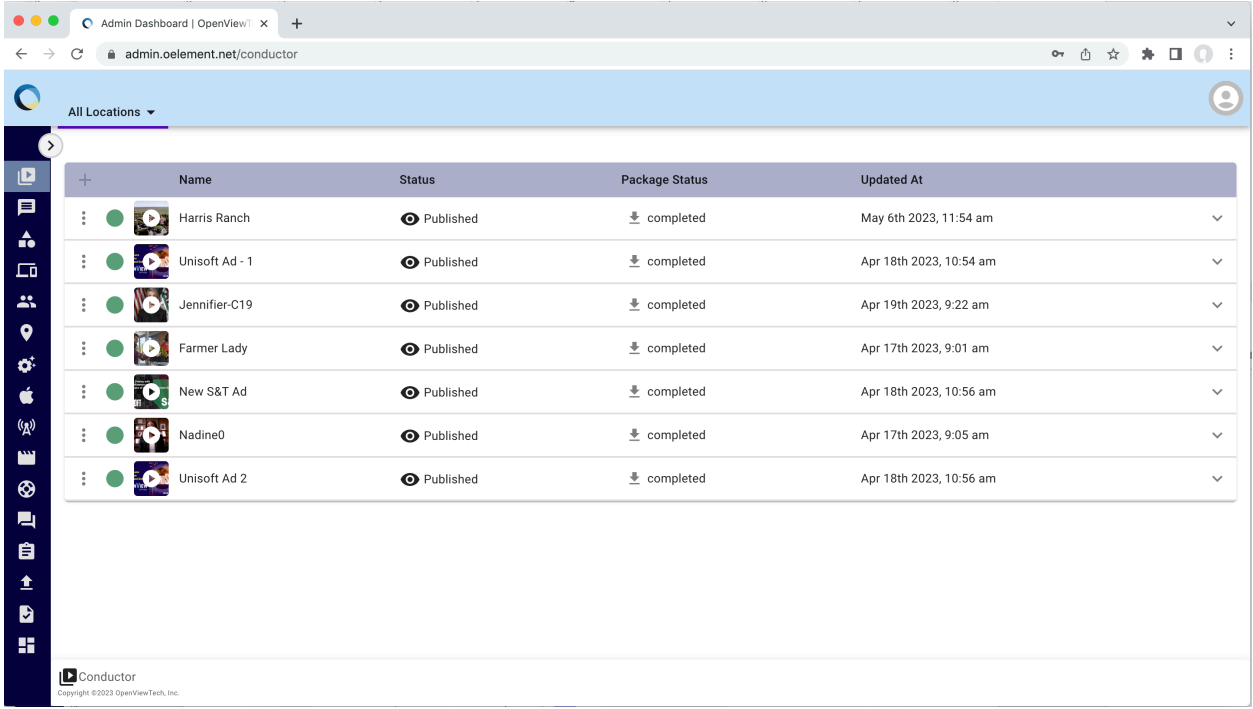

### **6. HDHomeRoom Receiver**

The HDHomeRoom Receiver from SiliconDust includes a status page which allows users to set the channel for the data service.

The device will tune to either an ATSC 1.0 or 3.0 service and acquire the data from the appropriate delivery mechanism.

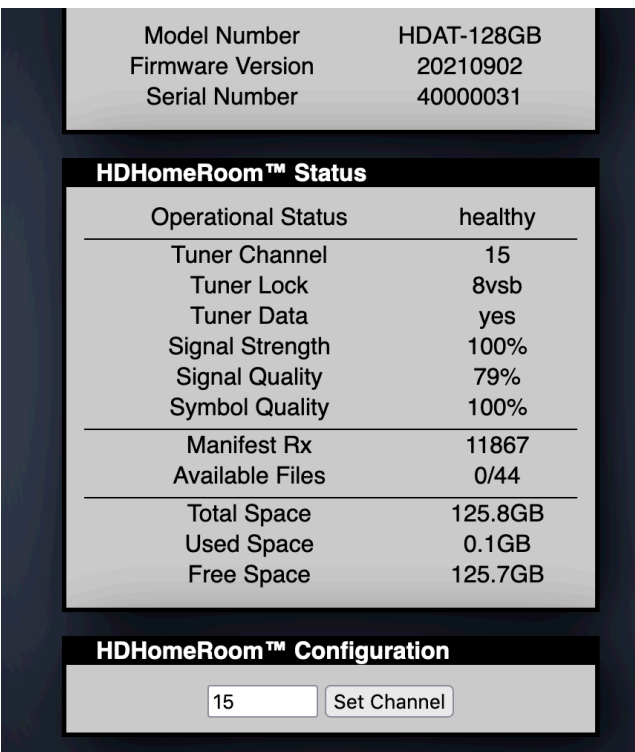

### **7. UniSoft Classroom Gateway**

The Classroom Gateway is more suitable for being shared by multiple students who can connect via WiFi. The configuration includes:

- Intel NUC PC running Ubuntu Linux.
- Airwavz Red Zone Receiver.
- UniSoft sendmc multicast subsystem (for ATSC 1.0 reception).
- Omni-directional TV antenna.

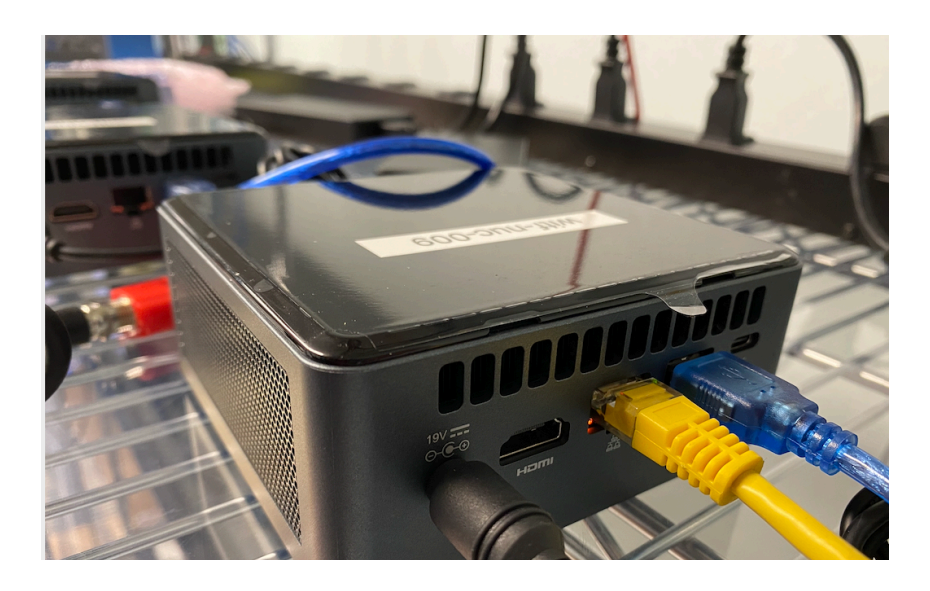